## $\mathcal{E} \mathcal{R} \mathcal{C} \mathcal{O} \mathcal{M}$  BİLGİSAYAR YAZILIM SANAYİ ve TİCARET LTD. ŞTİ.

Bayar Cad. Sıtmapınar Sok. No: 1/13 Erdem Apt. KOZYATAĞI/İSTANBUL - Tel: 0216 361 75 88 (Pbx) Faks: 0216 384 50 33

## **Ercom 2000 Teknik Özellikler**

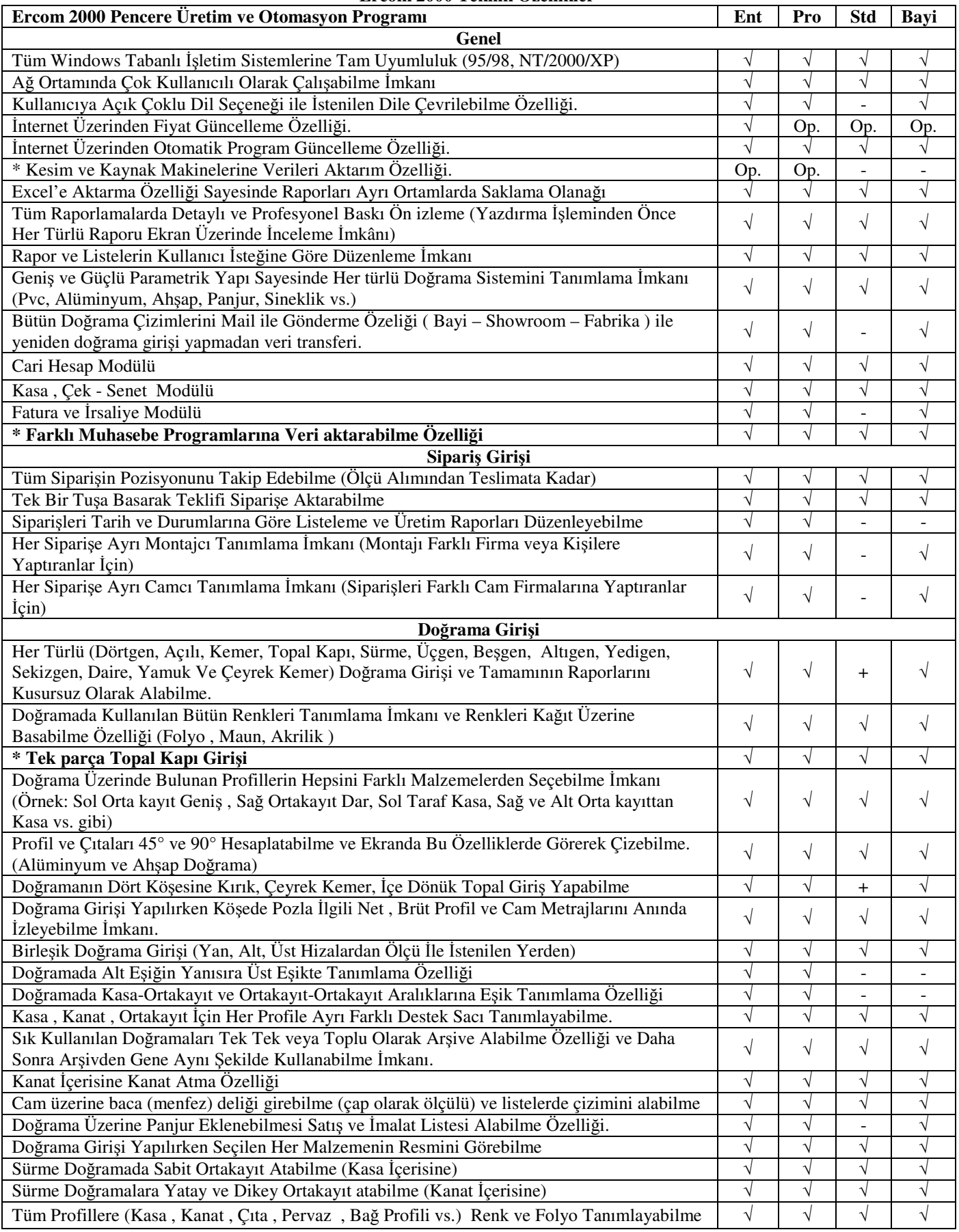

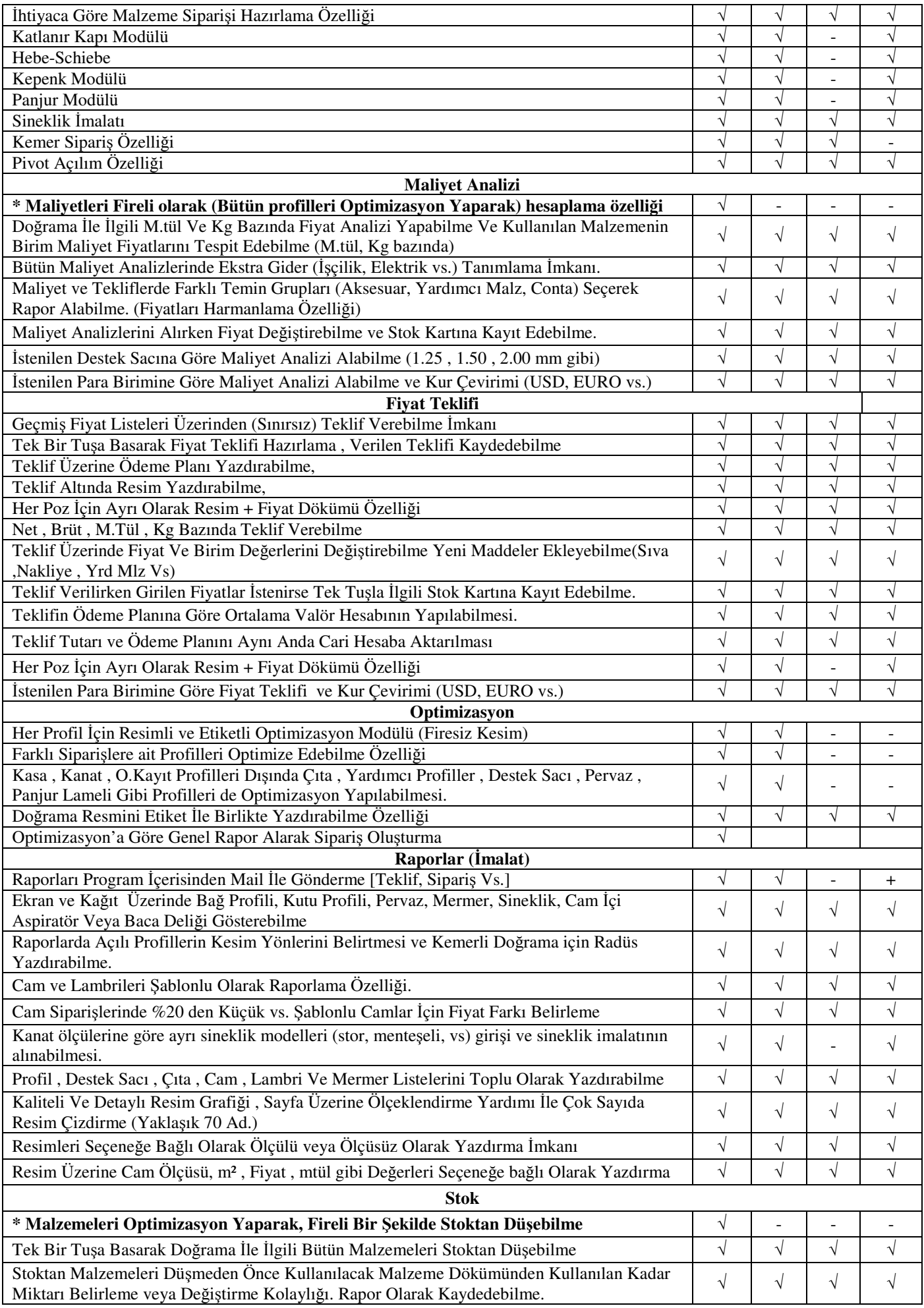

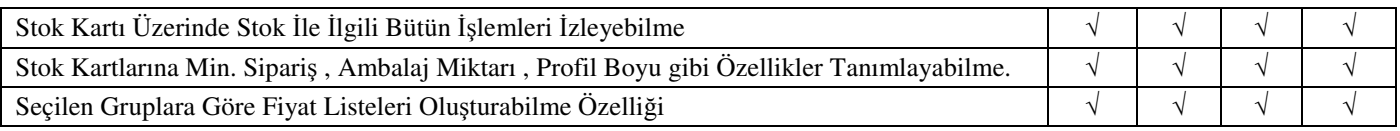

**Versiyon Açıklama : Ent :** Enterprise **Pro :** Profesyonel **Std :** Standart **Bayi :** Satıcı Bayi **Semboller :** √ **:** Var **+ :** Kısıtlı **- :** Yok Op**. :** Opsiyonel (Ayrı Ücret Uygulanır)

Web : http://www.ercom.com.tr – http://www.ercom.net – http://www.ercom2000.com – E-Posta: ercom@ercom.com.tr